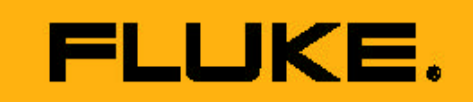

## FlukeView®Forms

FlukeView®

## Forms

 $\sqrt{a}$ 

Fluke 180 87 V 89-IV  $(DMM)$  Fluke 53-II 54-II Fluke 45 Bench Meter Fluke 789 ProcessMeter™ Fluke 189 万用表可以记录多达 995 个读

## 72

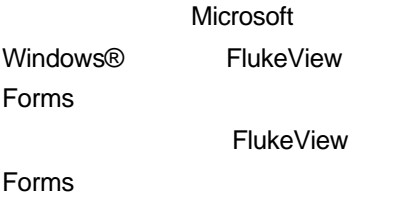

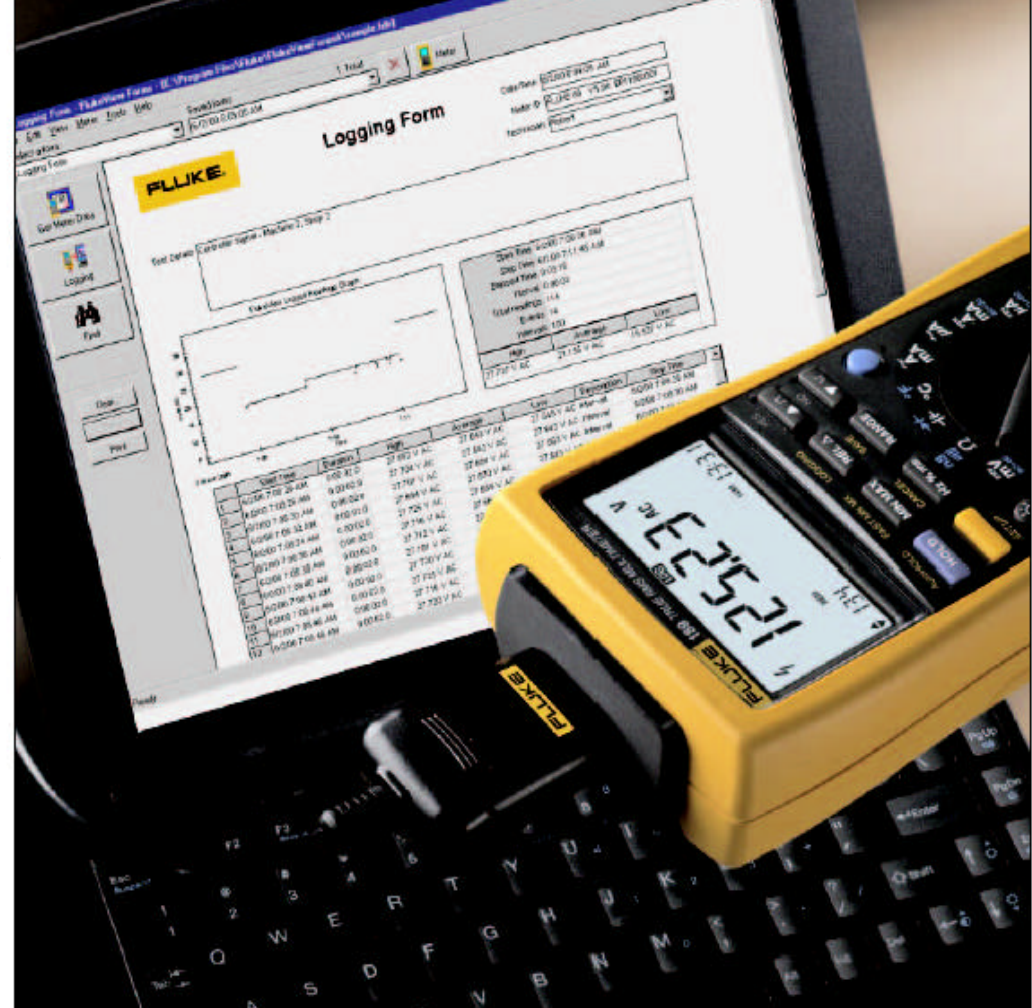

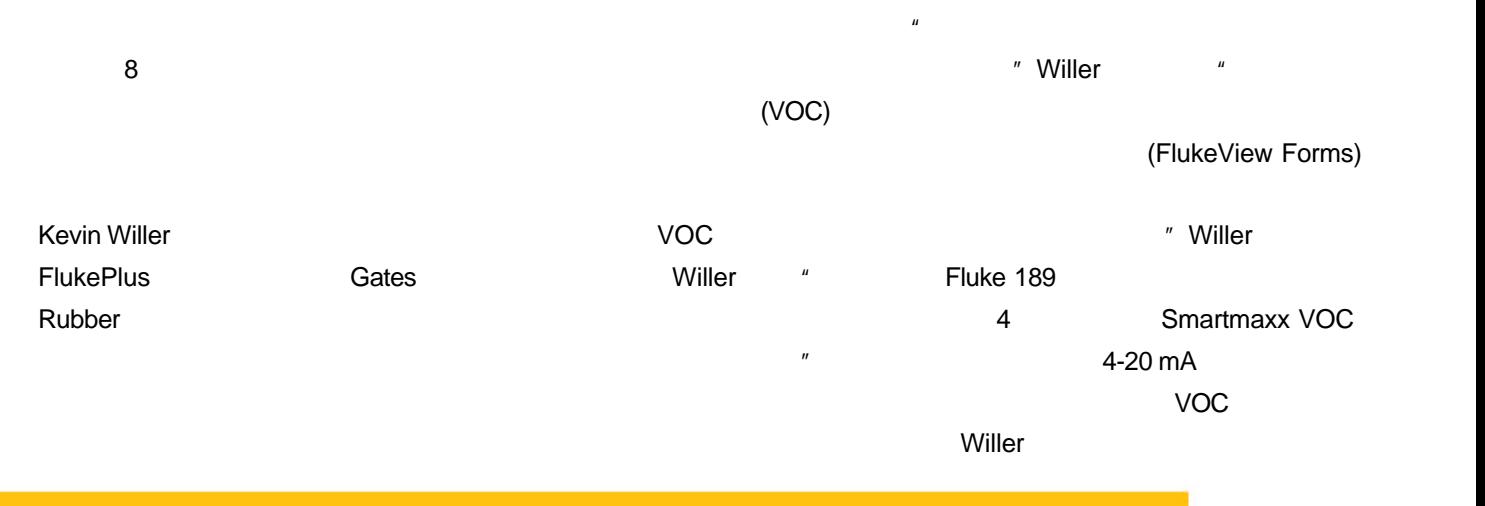

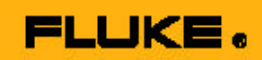

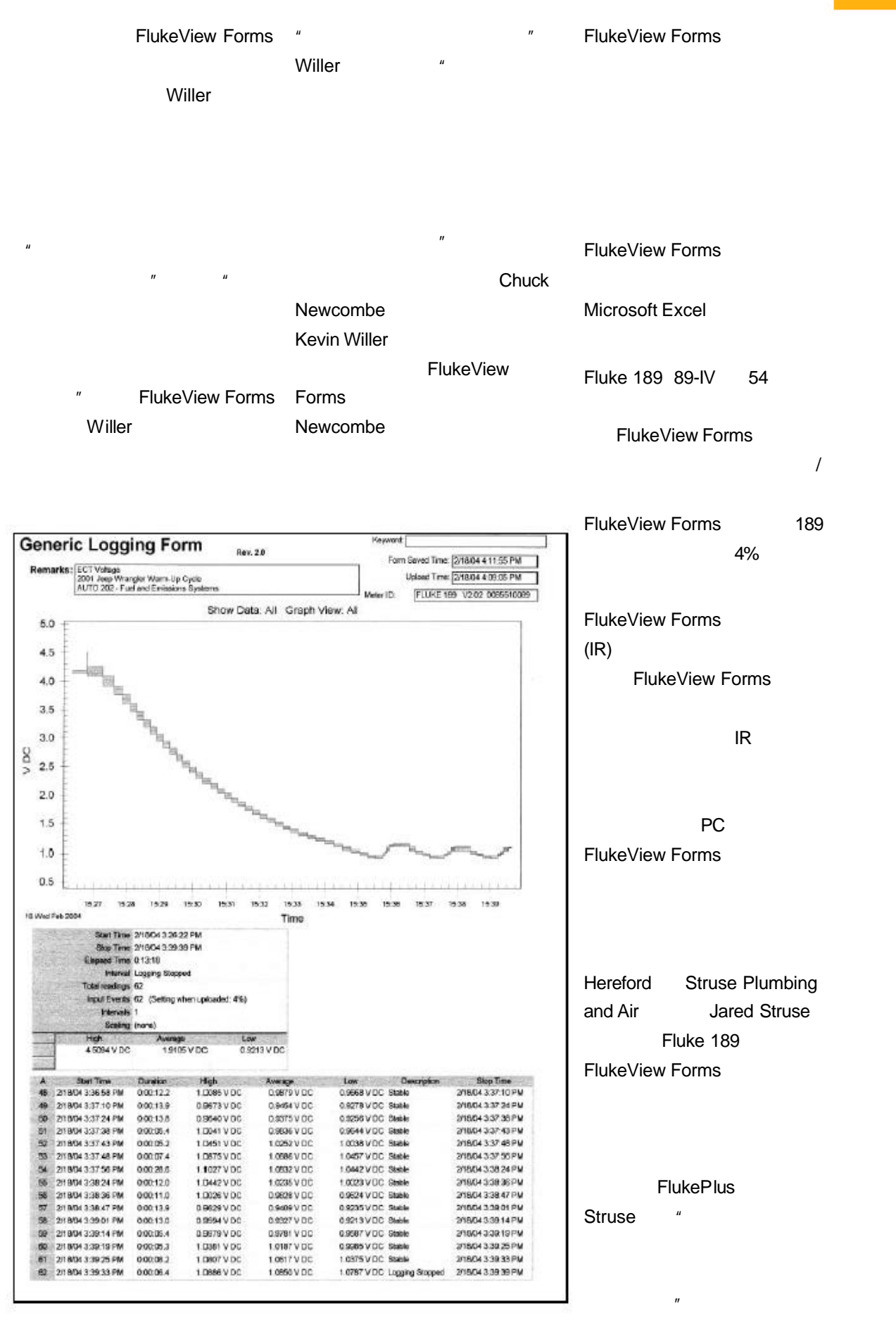

Tony Martin FlukeView Forms Fluke 189  $15 \text{ s}$ 

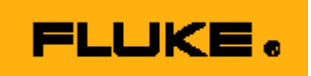

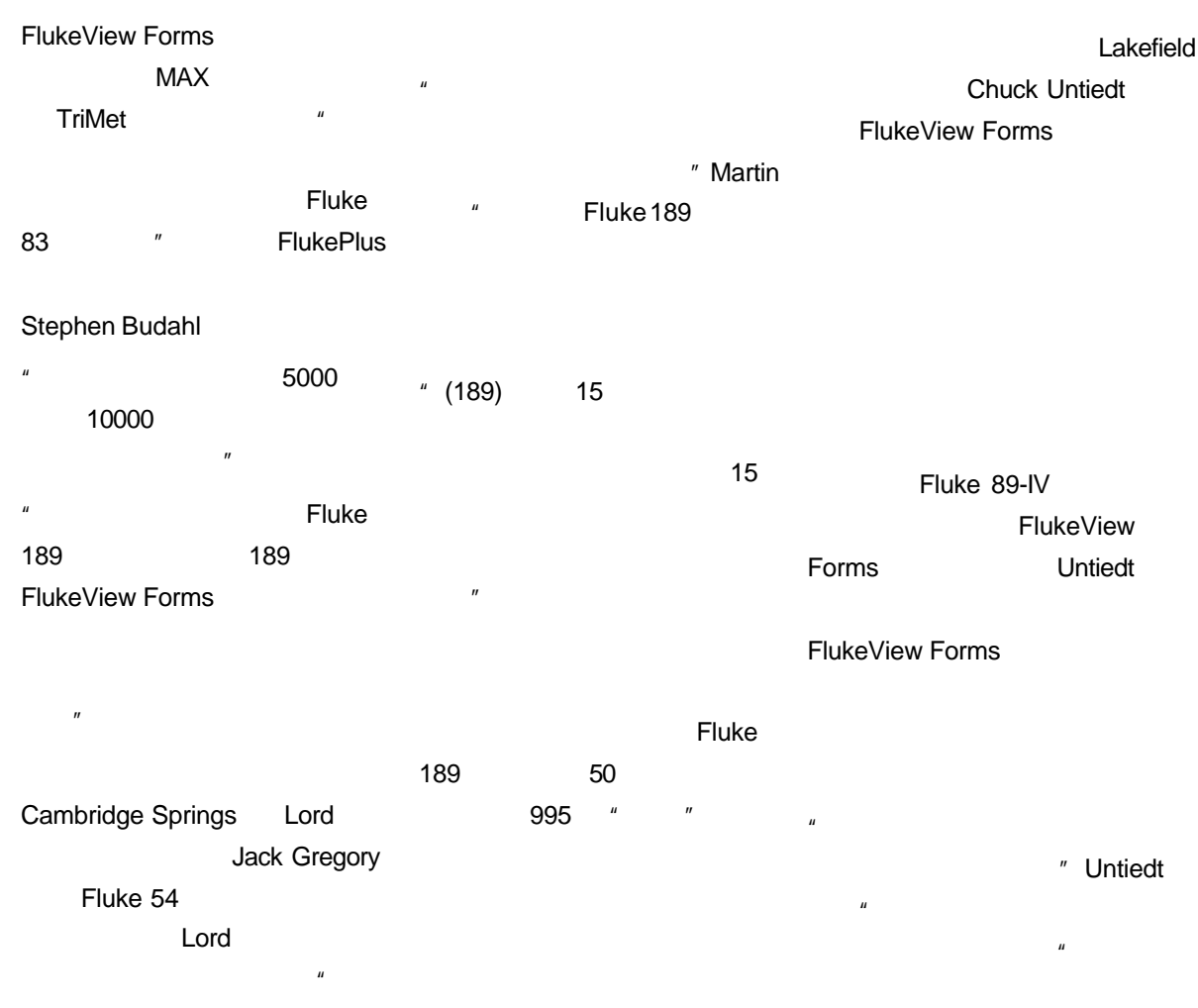

Gregory

 $\overline{u}$ 

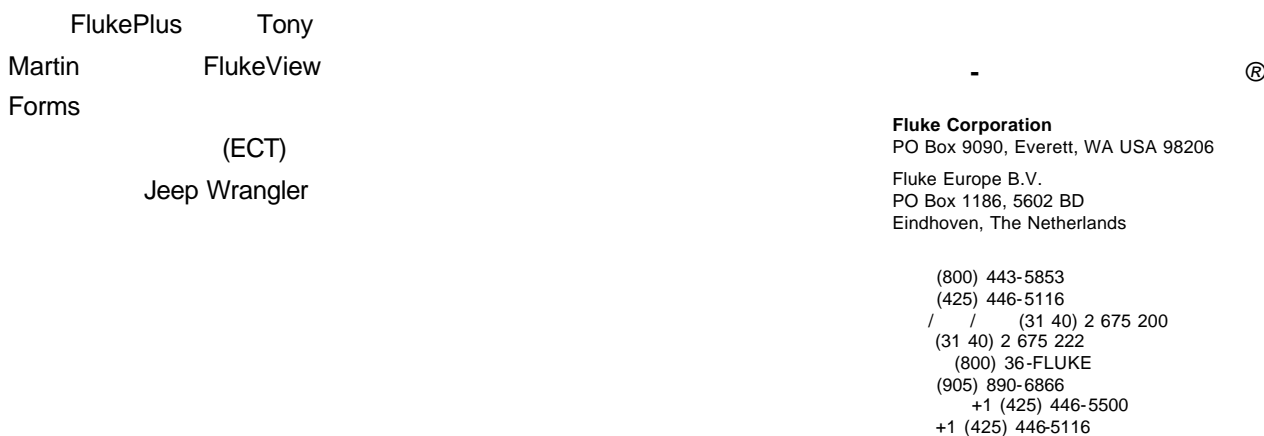

 $^{\prime\prime}$ 

http://www.fluke.com

©2004 Fluke Corporation.<br>8/2004 2386842 A-US-N Rev A